# *Jutge.org*

The Virtual Learning Environment for Computer Programming

## **Add one second P34279 en**

Write a program that adds one second to a clock time, given its hours, minutes and seconds.

### **Input**

Input consists of three natural numbers *h*, *m* and *s* that represent a clock time, that is, such that  $h < 24$ ,  $m < 60$  and  $s < 60$ .

#### **Output**

Print the new clock time defined by *h*, *m* and *s* plus one second in the format "HH:MM:SS".

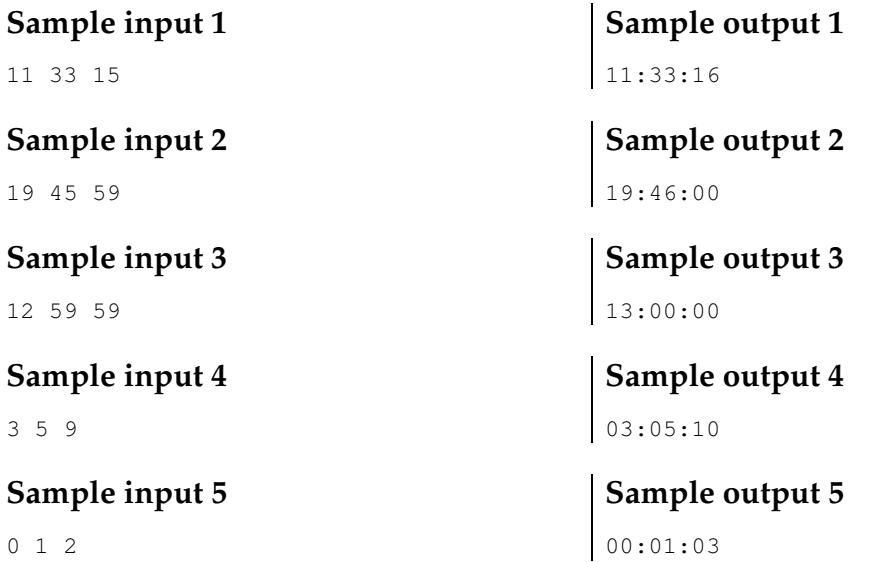

#### **Problem information**

Author : Jordi Petit Translator : Carlos Molina Generation : 2024-04-30 19:33:31

© *Jutge.org*, 2006–2024. https://jutge.org